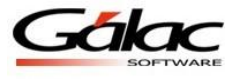

# **Guía de Adiestramiento Retenciones Varias (WinRet)**

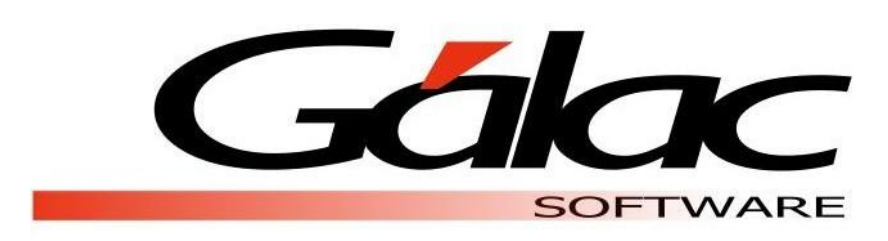

**Gálac Software**

Urb. Los Palos Grandes, Av. Francisco de Miranda, Torre Mene Grande, Piso 3, Oficina 3-1 y 3-2. Caracas 1062, Venezuela Telfs. : 0212-208.38.11 Fax: 0212-208.38.50 Email: **[info@galac.com](mailto:info@galac.com)**

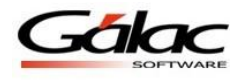

## **Guía de Adiestramiento Retenciones**

Esta guía le ayudará a conocer el uso del programa de WinRet, resaltando la información y los procedimientos más usuales que utilizará en el programa.

Si es la primera vez que utiliza los programas de Gálac Software, revise el anexo A para que conozca el uso de las teclas funcionales.

A continuación se presentan los pasos a seguir para insertar los datos en el programa:

#### **Configuración**

El programa WinRet, efectúa operaciones de cálculos, las cuales para su correcto funcionamiento requieren que ciertas opciones de la configuración regional de Windows se encuentren con los valores adecuados.

Para consultar y de ser necesario hacer los cambios, vaya al el botón de inicio de Windows y seleccione la opción **Configuración → Panel de Control** y luego de la ventana que aparece haga doble clic en el icono **Configuración Regional**.

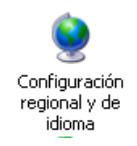

Figura 1 Icono Configuración regional en el Panel de Control.

En la primera pestaña que aparece activada "Configuración regional" verifique que el valor sea "Español (Venezuela)".

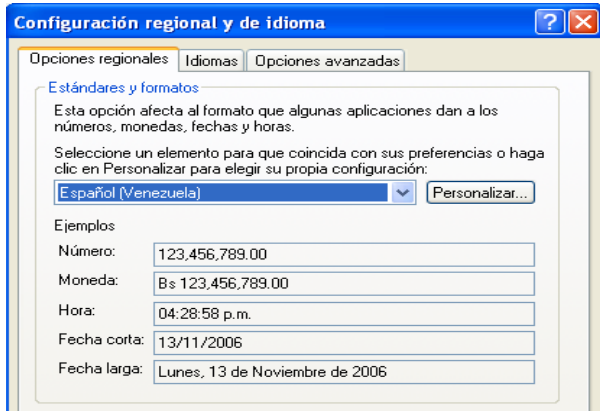

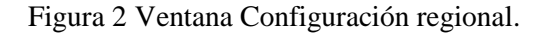

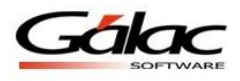

Luego haga clic en la pestaña "Número" y allí verifique y modifique si son necesarios los valores de las siguientes opciones:

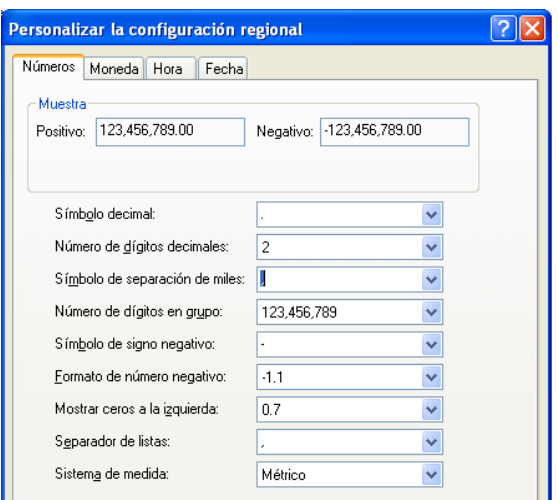

**Símbolo decimal:** (.) punto **Número de dígitos decimales:** 2 (dos). **Símbolo de separación de miles:** (,) coma **Separador de listas:** (,) coma

Figura 3 Pestaña Número de la ventana Configuración regional.

Haga clic en la pestaña Moneda y allí verifique y modifique si son necesarios los valores de las siguientes opciones:

**Símbolo de moneda:** BsF. (bolívar fuerte). **Símbolo decimal:** (.) punto **Número de dígitos decimales:** 2 (dos). **Símbolo de separación de miles:** (,) coma **Número de dígitos en grupos:** 3 (tres).

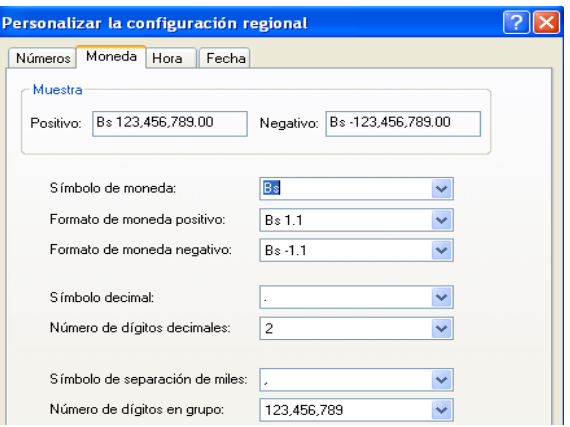

Figura 4 Pestaña Moneda de la ventana Configuración regional.

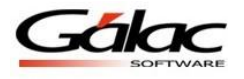

## **Crear Agente de Retención**

Vaya al menú de **Agente de Retención** y seleccione la opción de **Insertar** e incluya una compañía, la cual tendrá la siguiente información:

Nombre o Razón Social, Nº R.I.F., Nº N.I.T., Tipo de Agente, Dirección, Ciudad, Estado, Zona Postal, Teléfonos (hasta 3 con sus códigos de área), Número de FAX.

**Nota:** Debe llenar todos los campos solicitados ya que está información será utilizada por el software al momento de generar las planillas de declaración.

Presiona <**F6>** para grabar o haga clic en el botón **Grabar**. A continuación le aparecerá la ventana de parámetros. Donde deberá cambiar ciertos valores:

- En la Ficha General cambie el Día / Mes de Cierre Fiscal y coloque 30 / 12
- En la Ficha Responsable Fiscal indique: Nombre y Apellido, No R.I.F., Teléfono, Dirección.
- En la ficha Planilla Declaración, observe que los nombres de las planillas corresponden al de las planillas vigentes para cada tipo de persona. Ver anexos de planillas.

#### **Insertar Proveedores**

Vaya al menú *Proveedor Insertar* e incluya los siguientes:

Nota importante: Después de haber creado un proveedor no se puede cambiar el tipo de persona.

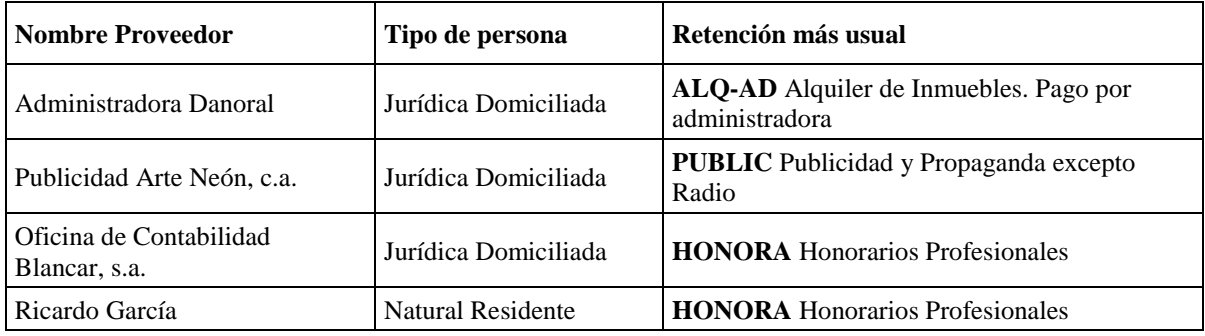

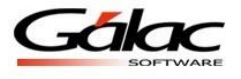

### **Insertar pagos**

Para insertar los pagos realizados a los proveedores debe ir al menú *Pago Insertar* e indicar la información en la siguiente tabla:

**Nota:** Para calcular la base imponible sobre el monto total de la factura debe presionar la tecla **F5** una vez seleccionada la Alícuota haga clic en el botón Aplicar. Y recuerde hacer clic en el botón **Grabar** o presionar la tecla **F6** para guardar. Al insertar cada pago el sistema le preguntara si desea imprimir el comprobante de retención, haga clic en el botón "No".

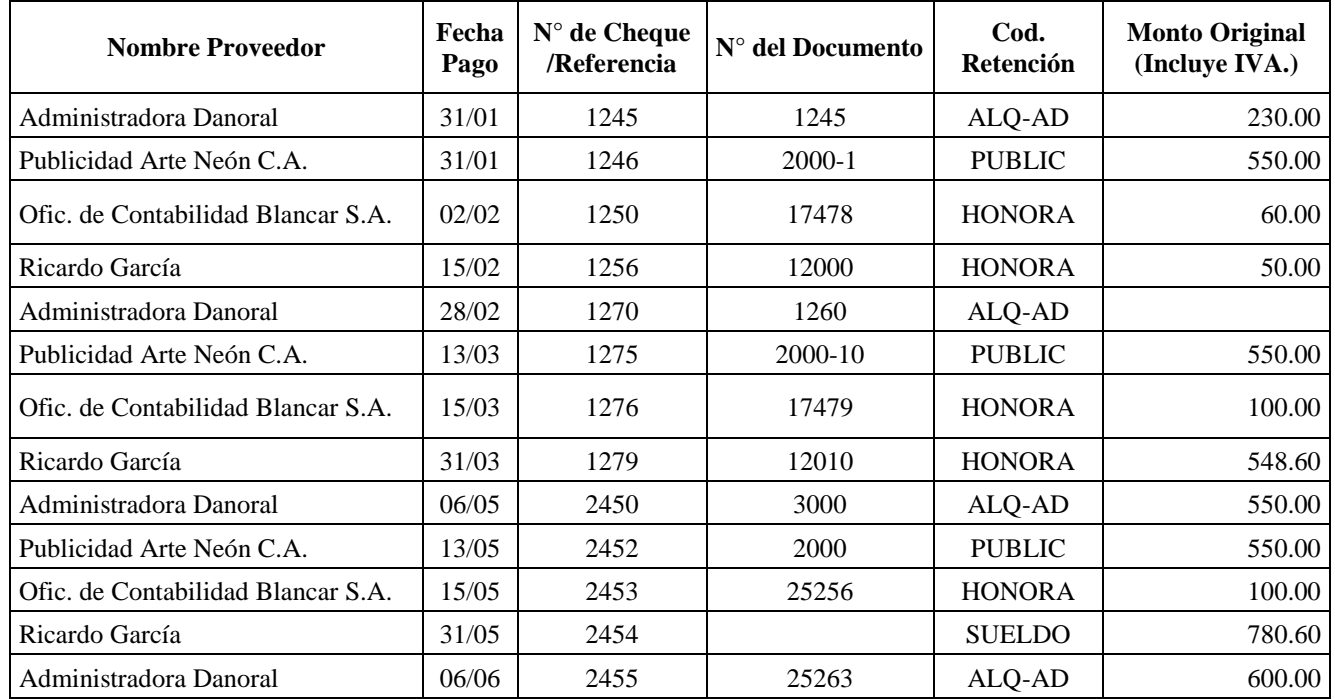

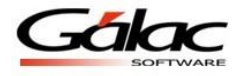

## **Generar Informes**

Para pedir al software RET los informes, escoja el menú *Pagos Informes* y seleccione para ver por pantalla los informes de:

- Pagos entre fechas
	- o Proveedores a Imprimir: Todos
	- o Fecha inicial: 01/01
	- o Fecha Final: 31/12
	- o Tipo de Persona: Todos(as)
- **Retenciones** 
	- o Mes/Año: 02 (año: el utilizado en los pagos)
	- o Tipo de persona: Todos(as)
- Retenciones X Concepto
	- o Mes/Año: 02 (año: el utilizado en los pagos)
	- o Tipo de persona: Todos(as)
	- o Proveedores a Imprimir: Todos
	- o Código de Retención: HONORA
- Retenciones Mensuales X Tipo de Persona
	- o Mes/Año: 02 (año: el utilizado en los pagos)
	- o Tipo de persona: Todos(as)
- Totales de Pagos y Retenciones
	- o Proveedores a Imprimir: Todos
	- o Fecha inicial: 01/01
	- o Fecha Final: 31/12
	- o Tipo de Persona: Todos(as)
- Inconsistencias en Pagos
	- o Mes/Año: 02 (año: el utilizado en los pagos)
	- o Tipo de persona: Todos(as)

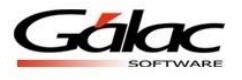

## **Generar las planillas**

Luego de haber incluido los pagos vaya al menú *Planilla Declaración Insertar* y en la ventana "Buscar Planilla Declaración para insertar" ingrese los siguientes datos:

**Mes / Año:** 07 (año: el utilizado en los pagos) **Tipo de persona:** Jurídica Domiciliada.

Para grabar la planilla haga clic en el botón grabar o presione la tecla **<F6>** e indique luego si desea o no imprimirla.

## **Generar los AR–CV**

Luego de haber incluido los pagos y las planillas de declaración vaya al menú *ARCV Insertar* y genere la planilla por proveedor. Si desea generar todos los AR–CV de los proveedores existentes en la compañía seleccione la opción de menú *ARCV Generar*, e indique allí el periodo o fecha. Luego realice la impresión de los mismos a través del módulo  $ARCV \rightarrow Re\text{-}Imprimir$ .

## **Generar la Relación Anual**

La relación anual se puede presentar en forma impresa o en medio magnético, (Ver Gaceta Oficial No 36.406 para mayor información), para generarla vaya al menú *Relación Anual* y dependiendo de cual será el medio de presentación a utilizar seleccione *Forma Impresa* 

#### o *Medio Magnético.*

Según sea la presentación seleccionada aparecerá una ventana diferente. Si usted seleccionó la Forma Impresa, aparecerá la siguiente ventana:

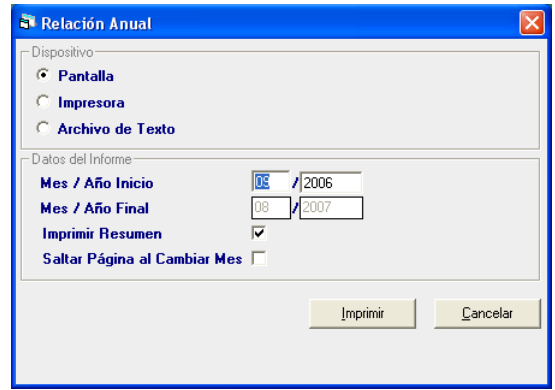

Figura 5 Ventana de Relación Anual (Forma impresa).

*Ejercicio Práctico Retenciones Varias (WinRet) 7 22 de Mayo de 2009*

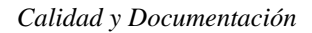

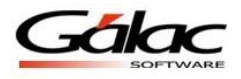

En donde debe introducir la siguiente información:

#### *Dispositivo*

Seleccione si desea verlo en **pantalla**, por la **impresora** o guardarlo en un **archivo de texto**. Recuerde que esta opción debe ser utilizada para los Agentes de Retención que no superen la cantidad de 20 contribuyentes a quienes estén obligados a retener. (Ver Artículo 4 de la Gaceta Oficial No. –303.407). Si usted indicó utilizar como dispositivo impresora, debe colocar en la configuración de las impresora que imprima de forma horizontal (apaisada), o puede escoger formato TEXTO y leer el archivo por medio de una hoja de cálculo (se recomienda Excel) y así podrá imprimirlo apaisado.

#### *Datos del Informe*

Colocar el mes/año inicio que el programa calculará el mes/año final. Haga clic en el botón de imprimir, en caso contrario en el botón cancelar.

Si usted seleccionó el Medio Magnético, aparecerá la siguiente ventana:

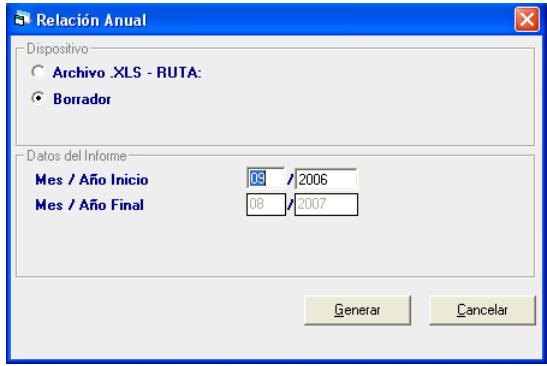

Figura 6 Ventana de Relación Anual (Medio Magnético).

En donde debe introducir la siguiente información:

#### *Dispositivo*

Seleccione Archivo XLS – Ruta o Borrador.

#### *Datos del Informe*

Colocar el mes/año inicio que el programa calculará el mes/año final. Haga clic en el botón de Generar, en caso contrario en el botón cancelar

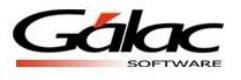

## **Declaración mensual en XML**

Desde el menú principal escoja la opción Panilla Declaración  $\rightarrow$  Declaración Mensual XML e inserte los siguientes valores para generar el archivo (xml) sueldo, salarios y otros.

Mes / Año: 05-2009 Escoja la opción "Salarios y Otras Retenciones"

Luego presione el botón Pantalla para visualizar el informe o el botón Generar el archivo XML.

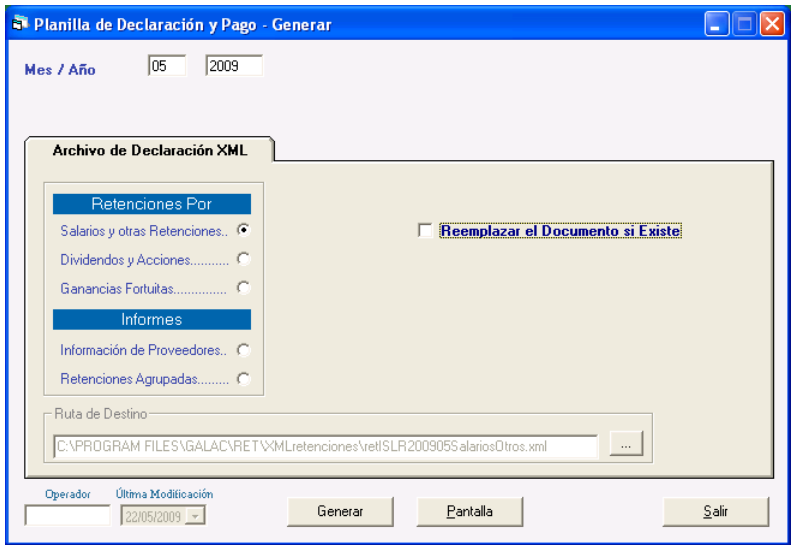

Figura 7 Ventana generar archivo XML

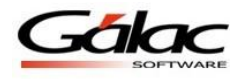

# **Anexo A**

## **Teclas de comandos comunes:**

**F2:** utilizada en las operaciones de búsqueda, permite ir al registro inmediato anterior al actual.

Cuando se esta modificando un registro permite grabar los cambio e inmediatamente ir al registro anterior para también ser modificado.

**F3:** utilizada en las operaciones de búsqueda, permite ir al registro inmediato siguiente al actual.

Cuando se esta modificando un registro permite grabar los cambio e inmediatamente ir al registro siguiente para también ser modificado.

**F6**: es la tecla funcional de la acción. Se utiliza para grabar un registro, eliminarlo, imprimir un reporte y una vez que realiza cualquiera de estas acciones sale de la subpantalla (volver a la pantalla anterior).

**F7**: le permite escoger, desde la pantalla principal, el Agente de Retención con el cual se desea trabajar.

**F10**: permite el acceso al menú horizontal ubicado en la parte superior de la pantalla.

## **Teclas Específicas**

**Ctrl**: ubicada en la parte inferior izquierda y derecha del teclado. Presionándola sola no realiza ningún proceso, pero conjuntamente con otra si.

Ejemplo:

**Ctrl. + Q:** permite salir del programa

**Ctrl. + Home**: en la opción listar, coloca el cursor en la primera línea de la primera página del listado.

**Ctrl. + End**: en la opción listar, coloca el cursor en la última línea de la última página del listado.

**Ctrl. + C**: copia un trozo de texto en un área de texto.

**Ctrl. + V**: pega un trozo de texto en un área de texto, previamente copiado o cortado.

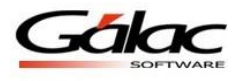

**Delete**: suprimir, borrar.

**End**: (Fin).

 En un campo: Coloca el cursor al final del texto o número que se está ingresando.

**Home**: (inicio).

 En un campo: Coloca el cursor al inicio del texto o número que se está ingresando.

**Tab**: avanza al siguiente campo cuando se están insertando o modificando datos en una subpantalla.

**Shift Tab**: retrocede al campo anterior cuando se están insertando o modificando datos en una subpantalla.

**Esc**: ubicada en la parte superior izquierda de su teclado, le permite salir de las ventanas y del programa.

**\***: Permite realizar búsquedas.

## **Opciones especiales**

Su programa, cuenta con una serie de funciones especiales que sólo podrán ser utilizadas con una instrucción específica.

Estas opciones son, por lo general, de uso reservado para el usuario del programa y su acceso debe ser restringido, pues en algunos casos puede causar DAÑOS IRREVERSIBLES a los datos registrados en el programa. Si desea utilizarlos comuníquese con el Departamento de Soporte Técnico de Gálac Software.

Para tener acceso a las opciones especiales usted debe entrar al programa con clave de acceso total, ir al menú de la letra G seleccione la opción **Activar Modo Avanzado**, y haga clic en el botón **Aceptar**.

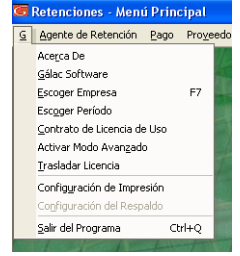

Figura 8 Menú para activar las opciones especiales.

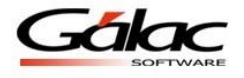

## **Herramientas Gráficas**

El Programa como la mayoría de las aplicaciones bajo Windows tiene objetos gráficos que permiten realizar las operaciones básicas de manipulación de datos. Entre estas herramientas tenemos las siguientes:

**Caja e texto:** Permite ingresar determinado tipo de dato, tanto de tipo texto como número.

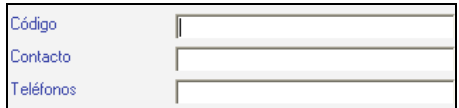

Figura 9 Ejemplos de cajas de Texto.

**Lista desplegable:** Estas listas ofrecen un número limitado de opciones de las cuales se debe seleccionar al menos una de ellas.

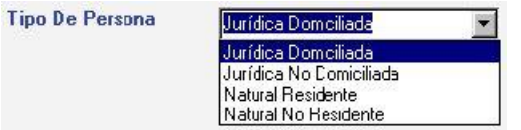

Figura 10 Ejemplo de Lista desplegable.

**Lista de selección múltiple:** Esta herramienta presenta una o varias opciones de las cuales se pueden activar desde ninguna hasta todas.

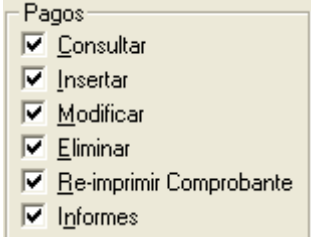

Figura 11 Ejemplo de Lista de selección múltiple

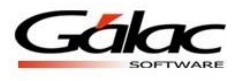

**Lista de selección simple:** Esta lista de selección presenta dos o más opciones de las cuales se debe seleccionar solo una y siempre aparecerá por defecto una de ellas activada.

> *G* Pantalla C Impresora **C** Archivo de Texto

Figura 12 Ejemplo de lista de selección simple.

**Botón de acción especifica:** Estos botones ejecutan una acción especifica que generalmente están asociada a los datos presentados junto a ellos, es decir, si estamos en una inserción de datos, lo botones permitirán guardar los datos ingresados o por el contrario, salir de la ventana sin insertar la información.

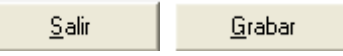

Figura 13 Ejemplo de botones

**Fichas y sus pestañas:** En algunos casos la inserción, modificación o consulta de datos se presenta clasificada u ordenada en fichas a las cuales se accede haciendo clic en las pestañas que asoman y las cuales dan nombre a estas fichas.

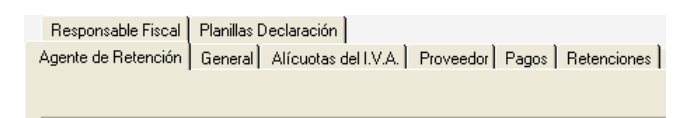

Figura 14 Ejemplo de Fichas

**Herramienta de fecha:** Cuando el dato solicitado es de tipo fecha, aparece esta herramienta, que permite seleccionar más fácilmente la fecha deseada. Si se desea introducir los datos por teclado, solo se debe hacer clic la caja de texto y teclear la fecha. Para moverse a cada uno de los datos que componen la fecha (día, mes y año) presione. (Punto).

| 25/07/2007 |                            |     |                                      |     |     |     |  |  |  |  |  |
|------------|----------------------------|-----|--------------------------------------|-----|-----|-----|--|--|--|--|--|
|            |                            |     | <b>Julio 2007</b>                    |     |     |     |  |  |  |  |  |
|            |                            | Mar | Mié                                  | Jue | Vie | Sáb |  |  |  |  |  |
| 24         | 25                         | 26  | 27                                   | 28  | 29  | 30  |  |  |  |  |  |
|            | 2                          | 3   | 4                                    | 5   | ĥ   | 7   |  |  |  |  |  |
| 8          | 9                          | 10  | 11                                   | 12  | 13  | 14  |  |  |  |  |  |
| 15         | 16                         | 17  | 18                                   | 19  | 20  | 21  |  |  |  |  |  |
| 22         | 23                         |     | $24 \overline{c} 25 \overline{)} 26$ |     | 27  | 28  |  |  |  |  |  |
| 29         | 30                         | 31  |                                      | 2   | 3   | 4   |  |  |  |  |  |
|            | <b>O</b> Today: 25/07/2007 |     |                                      |     |     |     |  |  |  |  |  |

Figura 15 Ejemplo de Herramienta fecha

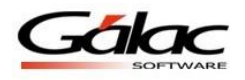

## **Anexo B**

## **Respaldar / Restaurar**

Por *efectuar un respaldo* entendemos la operación de trasladar los datos acumulados en su disco duro durante la operación del programa de WinRet a uno o varios disquetes, dependiendo de la cantidad de información registrada en el programa.

Por *recuperar un respaldo* entendemos la operación de trasladar los datos respaldados en uno o varios disquetes al disco duro de su computador.

Es conveniente, para su seguridad, realizar periódicamente la operación de Respaldar, ya que es la única manera de recuperar el trabajo efectuado en caso de que se presente una pérdida de Información en su disco duro. Además se recomienda hacer respaldo en varios juegos de disquetes, pues esto le garantiza que si uno falla o el respaldo es defectuoso, siempre puede ir al respaldo anterior, o sea, puede realizar respaldos diarios y para ello obtenga cinco disquetes, identificados de lunes a viernes.

#### **Respaldar**

Para realizar el proceso de **Respaldo** desde el **<Menú Principal>** seleccione el módulo **Usuarios / Parámetros / Mantenimiento**

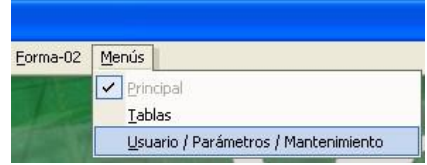

Figura 16 Menú para cambio de menú.

Una vez ubicado en el módulo de **Usuario / Parámetros / Mantenimiento** escoja el menú **Respaldar / Restaurar**  $\rightarrow$  **Respaldar.** 

| u | Parametros Ret |  |  | Usuario Lote Importar / Exportar | Respaldar/Restaurar | Menús                                     |  |  |  |
|---|----------------|--|--|----------------------------------|---------------------|-------------------------------------------|--|--|--|
|   |                |  |  |                                  | Respaldar           |                                           |  |  |  |
|   |                |  |  |                                  | Restaurar           |                                           |  |  |  |
|   |                |  |  |                                  |                     | Restaurar Empresa(s) desde Respaldo Total |  |  |  |

Figura 17 Opciones del Menú Respaldar / Restaurar.

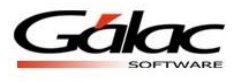

Luego el programa le mostrará la siguiente ventana **Respaldar Base de Datos** donde el programa le pedirá los siguientes datos:

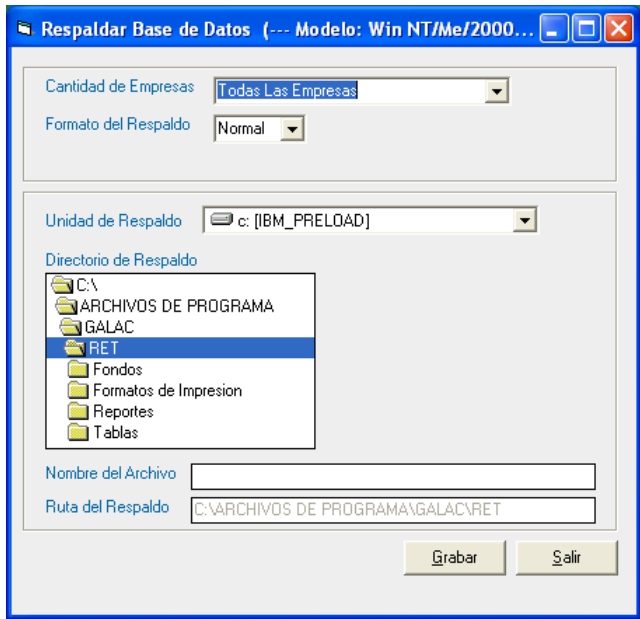

Figura 18 Ventana de Respaldar Base de Datos.

**Cantidad de Compañías:** seleccione de las opciones desplegadas si usted desea realizar el respaldo de:

- Todas las Empresas existentes en el programa.
- Una sola Empresa la cual será, en la que se encuentra trabajando (ver en la parte inferior izquierda de la pantalla, el nombre de la compañía activa).
- Todas las Empresas (Indiv.), crea zips individuales por compañía, en el directorio que usted seleccione. El formato de los nombres de los archivos de respaldo generados es: codigocompania\_nombrecompania + mesdia
- Todas las Empresas (Compr. Texto), esta opción crea un Zip con todos los datos de todas las empresas en un archivo de texto. Tanto el respaldo automático como la reestructuración de la base de datos se hacen bajo este criterio.

**Formato del respaldo:** La opción "Normal" genera el respaldo en formato binario y la opción XML generará el respaldo en formato texto.

**Unidad de respaldo:** indique en que unidad guardará el respaldo, puede hacerlo en disquetes, en Zip, en CD o en un directorio del disco duro.

**Directorio de Respaldo:** indique es que directorio de la unidad que selecciono, quiere realizar el respaldo.

**Nombre del Archivo:** el programa sugiere un nombre para el archivo, usted lo puede modificar y colocar el nombre que desee.

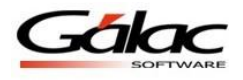

**Ruta del Respaldo:** aquí aparece el camino donde se guarda el archivo del respaldo.

**Nota**: Es importante recordar el modelo de respaldo usado, pues debe ser consistente con el modelo a usar en el proceso "Restaurar", de lo contrario este último fallará. El modelo de respaldo se indica en la Configuración del Respaldo (Menú G), opción "Modelo del Respaldo", los valores disponibles son "Win 95/98" y "Win NT/Me/2000/XP".

Haga clic en el botón **Grabar** y debe esperar hasta que aparezca el siguiente mensaje:

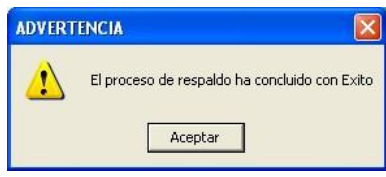

Mensaje de proceso exitoso.

Si usted seleccionó respaldar todos los Agentes de Retención, el sistema luego le preguntará si desea respaldar también los reportes.

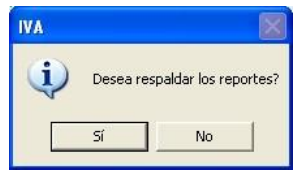

Figura 19 Mensaje de confirmación para respaldar reportes.

### **Restaurar**

Si tiene que recuperar la información de las Empresas (o Agentes de Retención), debe primero activar modo avanzado en el menú G, y luego desde el **<Menú Principal>** seleccione el módulo **Usuario / Parámetros / Mantenimiento** después escoja el menú **Respaldar / Restaurar → Restaurar** 

| Parametros Ret Usuario |  |  | Lote Importar / Exportar | Respaldar/Restaurar | Menús                                     |
|------------------------|--|--|--------------------------|---------------------|-------------------------------------------|
|                        |  |  |                          | Respaldar           |                                           |
|                        |  |  |                          | Restaurar           |                                           |
|                        |  |  |                          |                     | Restaurar Empresa(s) desde Respaldo Total |

Figura 20 Opciones del Menú Respaldar / Restaurar.

El programa le mostrará la ventana **Restaurar Base de Datos**, donde el programa automáticamente coloca la fecha, y el directorio donde se grabaron los respaldos. Si usted realizó el respaldo en otra ruta podrá modificarla.

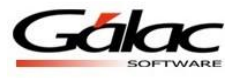

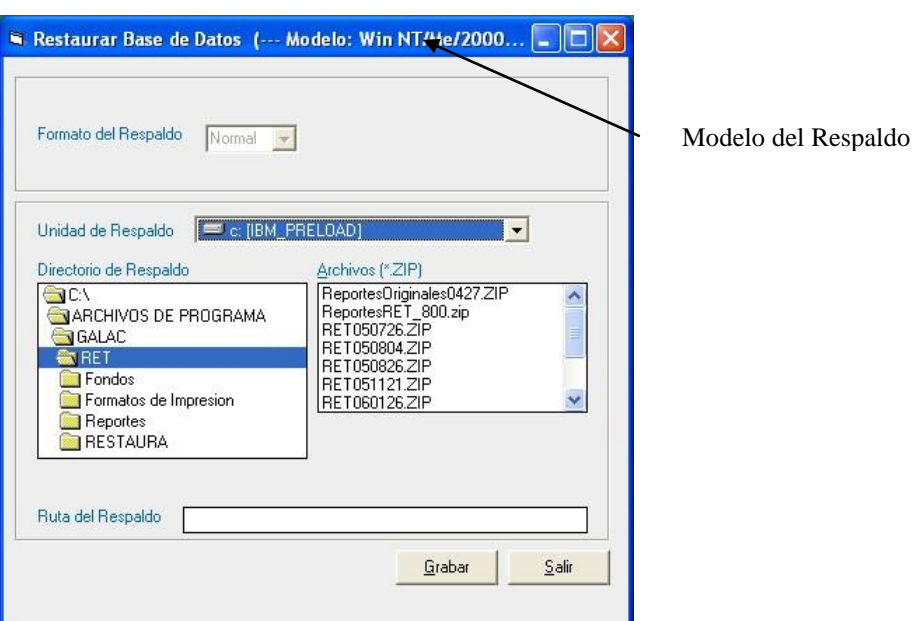

Figura 21 Opciones del Menú Respaldar / Restaurar.

**NOTA**: Recuerde que el modelo del respaldo a restaurar debe ser igual al que tenga configurado el sistema en la Configuración del Respaldo (Menú G), opción "Modelo del Respaldo". De no ser igual el proceso de restauración de respaldo fallará, en este caso ir a la configuración de respaldo y cambiar el tipo de "Modelo".

Haga clic en **Grabar** e inmediatamente aparece el siguiente mensaje de confirmación del proceso restaurar.

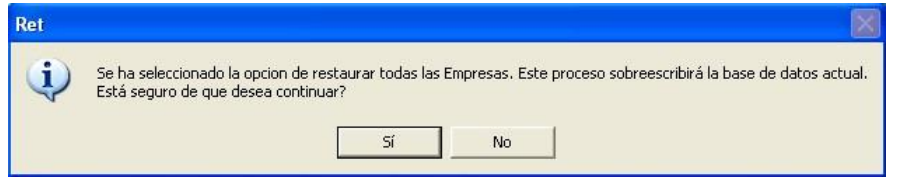

Figura 22 Mensaje de confirmación del proceso restaurar.

Una vez terminado el proceso de restaurar respaldo el programa debe cerrar para garantizar la consistencia de los datos, por tanto aparece el siguiente mensaje:

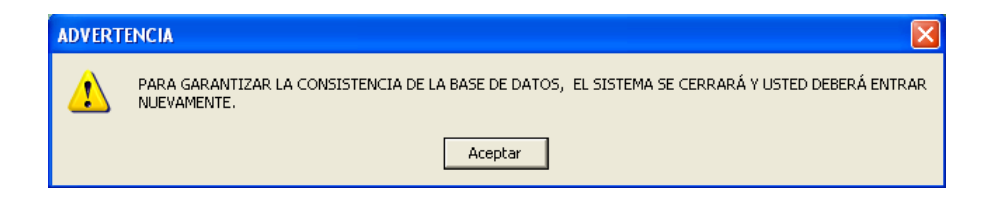

Figura 23 Mensaje de advertencia.

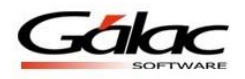

**Nota:** Si el respaldo es de un solo Agente de Retención, el programa mostrará el siguiente mensaje:

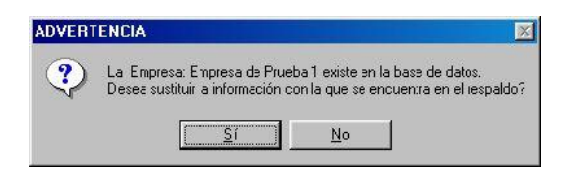

Figura 24 Mensaje de advertencia.

## **Restaurar Empresa desde Respaldo Total**

Si tiene que recuperar la información de una Empresas específica, debe primero activar modo avanzado en el menú G, y luego desde el módulo **Usuario / Parámetros / Mantenimiento** escoja el menú: **Respaldar / Restaurar Restaurar Empresa desde Respaldo Total** el programa le mostrará la siguiente ventana:

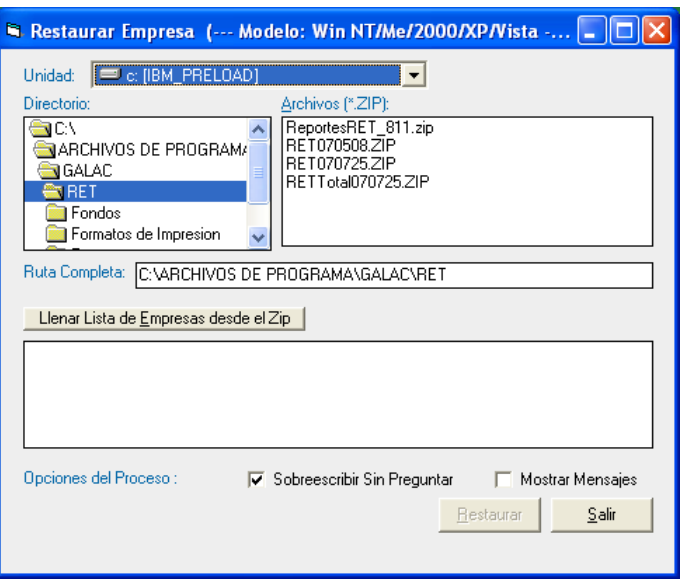

Figura 25 Ventana Restaurar Empresa.

De esta ventana seleccionará el directorio y el archivo de respaldo correspondiente.

**Nota**: Esta opción solo funciona con los archivos .Zip generados desde el programa con la opción Todas Las Empresas (Compr. Texto) y permite seleccionar una o varias empresas específicas para ser restauradas desde el archivo.

Por defecto el respaldo se crea en el directorio del programa y es identificado con el nombre del programa (por ejemplo, RET), la palabra TotalComp, seguida de la fecha en que se realizo el respaldo en formato MMDD, por ejemplo RETTotalComp0113, es un respaldo total del sistema RET realizado el 13 de enero.

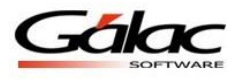

Una vez que seleccione el archivo, debe hacer clic en el botón "Llenar lista de empresas desde el Zip", lo cual, listará todas las empresas que contiene el respaldo y le permitirá seleccionar las que desee restaurar, haciendo clic en el cuadro a la izquierda del nombre.

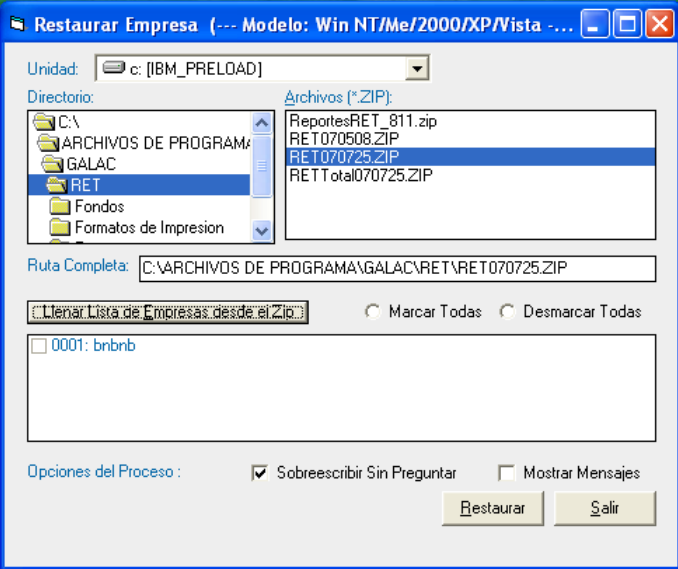

Figura 26 Ventana Restaurar Empresa.

Puede seleccionar todas las compañías listadas haciendo clic en la opción "Marcar Todas" o por el contrario deseleccionarlas todas haciendo clic en "Desmarcar todas".

También aparecen las "Opciones del Proceso". Si se activa "Sobrescribir sin preguntar" al momento de restaurar si existe una empresa con el mismo nombre no advertirá y sobrescribirá los datos de esta empresa. Si se activa la opción "Mostrar Mensajes" el programa le informará sobre el resultado del proceso.

Seleccione de la ventana "Restaurar Empresa" las compañías que va a restaurar y haga clic en el botón "Restaurar". Una vez que el programa finalice el proceso, le avisara con un mensaje de advertencia.

**Nota**: Tanto el respaldo que el sistema realiza automáticamente como la reestructuración (Access ó MSDE/SQL Server) de la base de datos crea un Zip siguiendo el criterio del Tipo de Respaldo: Todas las empresas (Compr. Texto).

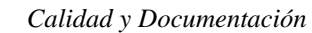

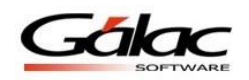

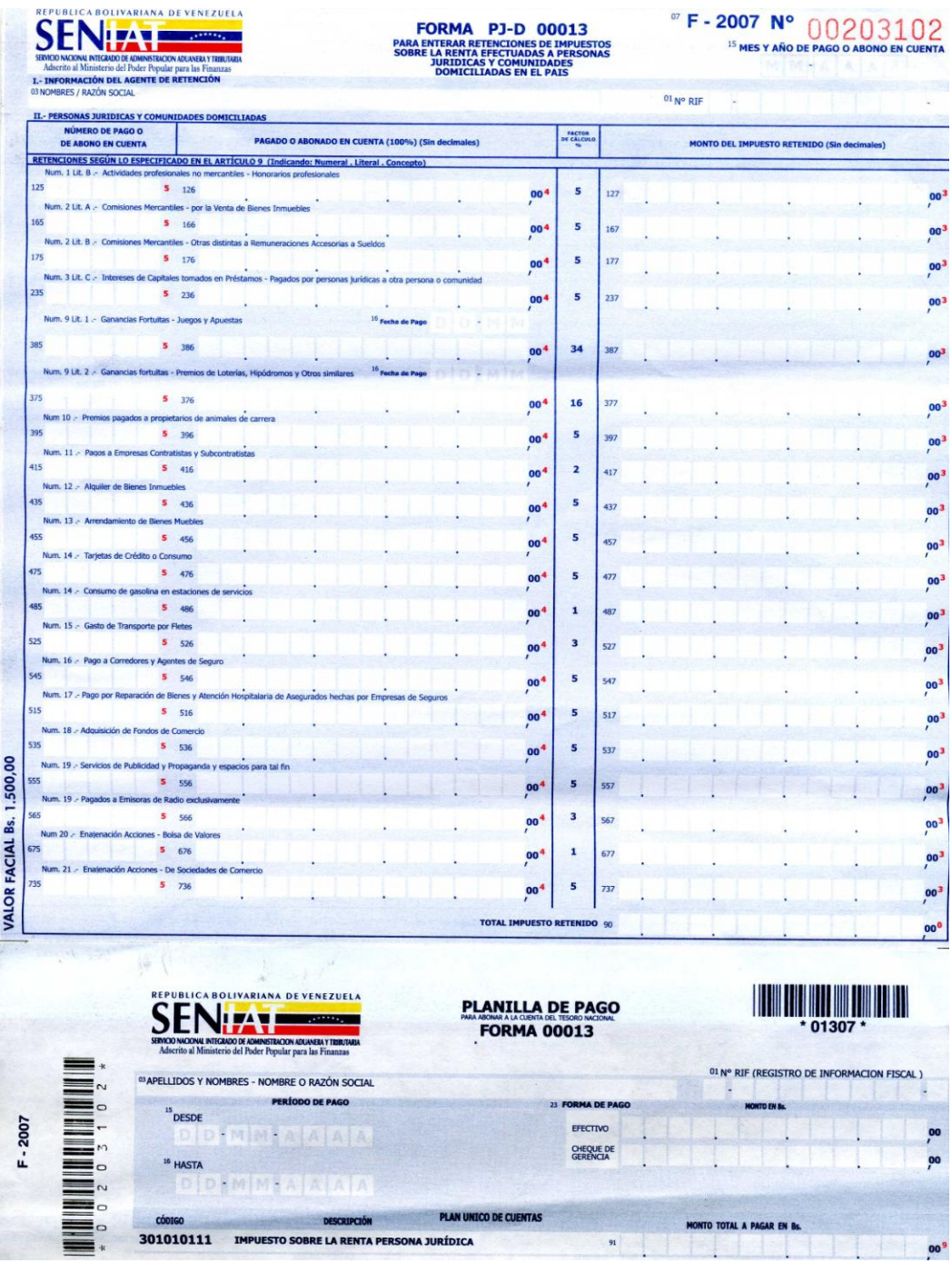

## **Anexo B. Planillas**

Figura 27 Planilla de Persona Jurídica Domiciliada.

*20 Ejercicio Práctico Retenciones Varias (WinRet) 22 de Mayo de 2009*

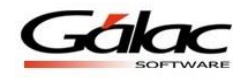

| II. - PERSONAS JURIDICAS Y COMUNIDADES NO DOMICILIADAS<br>PAGADO O ABONADO EN CUENTA (100%) (Sin decimales)       |                                                                                                    |                                                                                                    |                                                                                                    |                                                                                         |                   |                                                    |                 |
|----------------------------------------------------------------------------------------------------|----------------------------------------------------------------------------------------------------|----------------------------------------------------------------------------------------------------|----------------------------------------------------------------------------------------------------|-----------------------------------------------------------------------------------------|-------------------|----------------------------------------------------|-----------------|
|                                                                                                    |                                                                                                    |                                                                                                    |                                                                                                    |                                                                                         | $01N^{\circ}$ RIF |                                                    |                 |
|                                                                                                    |                                                                                                    | PACTOR                                                                                                    |                                                                                                    |                                                                                         |                   |                                                    |                 |
| RETENCIONES SEGÚN LO ESPECIFICADO EN EL ARTÍCULO 9 (Indicando: Numeral . Literal . Concepto)                      |                                                                                                    |                                                                                                    |                                                                                                    |                                                                                         |                   | <b>MONTO DEL IMPUESTO RETENIDO (Sin decimales)</b> |                 |
| Num. 2 Lit. A .- Comisiones Mercantiles - Venta de Bienes Inmuebles                                               |                                                                                                    |                                                                                                    |                                                                                                    |                                                                                         |                   |                                                    |                 |
|                                                                                                    | 00                                                                                                    | 5                                                                                                    | 167                                                                                                    |                                                                                         |                   |                                                    |                 |
|                                                                                                    |                                                                                                    |                                                                                                    |                                                                                                    |                                                                                         |                   |                                                    |                 |
| Num. 3 Lit. B .- Intereses de Capitales tomados en préstamo - Pagados a Instituciones Financieras                 |                                                                                                    |                                                                                                    |                                                                                                    |                                                                                         |                   |                                                    |                 |
|                                                                                                    |                                                                                                    |                                                                                                    |                                                                                                    |                                                                                         |                   |                                                    |                 |
|                                                                                                    | 004                                                                                                    | 10                                                                                                    | 357                                                                                                    |                                                                                         |                   |                                                    |                 |
| 16 Fecha de Pago                                                                                                  |                                                                                                    |                                                                                                    |                                                                                                    |                                                                                         |                   |                                                    |                 |
|                                                                                                    | 00 <sup>4</sup>                                                                                                    | 34                                                                                                    | 387                                                                                                    |                                                                                         |                   |                                                    |                 |
|                                                                                                    |                                                                                                    |                                                                                                    |                                                                                                    |                                                                                         |                   |                                                    |                 |
|                                                                                                    | 004                                                                                                    | 16                                                                                                    | 377                                                                                                    |                                                                                         |                   |                                                    |                 |
|                                                                                                    |                                                                                                    | 5                                                                                                    | 397                                                                                                    |                                                                                         |                   |                                                    |                 |
|                                                                                                    |                                                                                                    |                                                                                                    |                                                                                                    |                                                                                         |                   |                                                    |                 |
|                                                                                                    |                                                                                                    |                                                                                                    |                                                                                                    |                                                                                         |                   |                                                    |                 |
|                                                                                                    | 00                                                                                                    | 5                                                                                                    | 477                                                                                                    |                                                                                         |                   |                                                    |                 |
|                                                                                                    | 00 <sup>4</sup>                                                                                                    | 5                                                                                                    | 537                                                                                                    |                                                                                         |                   |                                                    |                 |
|                                                                                                    |                                                                                                    |                                                                                                    |                                                                                                    |                                                                                         |                   |                                                    |                 |
|                                                                                                    |                                                                                                    |                                                                                                    |                                                                                                    |                                                                                         |                   |                                                    |                 |
|                                                                                                    | OO <sup>-</sup>                                                                                                    | п                                                                                                    | 677                                                                                                    |                                                                                         |                   |                                                    |                 |
|                                                                                                    | 00 <sup>4</sup>                                                                                                    | 5                                                                                                    | 737                                                                                                    |                                                                                         |                   |                                                    |                 |
| Num. 1 Lit. A .- Actividades Profesionales no mercantiles - Honorarios Profesionales                              |                                                                                                    |                                                                                                    |                                                                                                    |                                                                                         |                   |                                                    |                 |
|                                                                                                    | 00 <sup>4</sup>                                                                                                    |                                                                                                    | 117                                                                                                    |                                                                                         |                   |                                                    |                 |
|                                                                                                    | 00'                                                                                                    |                                                                                                    |                                                                                                    |                                                                                         |                   |                                                    |                 |
|                                                                                                    |                                                                                                    |                                                                                                    |                                                                                                    |                                                                                         |                   |                                                    |                 |
|                                                                                                    |                                                                                                    |                                                                                                    |                                                                                                    |                                                                                         |                   |                                                    |                 |
|                                                                                                    |                                                                                                    |                                                                                                    |                                                                                                    |                                                                                         |                   |                                                    |                 |
|                                                                                                    | 00 <sup>4</sup>                                                                                                    |                                                                                                    |                                                                                                    |                                                                                         |                   |                                                    |                 |
|                                                                                                    | 00 <sup>4</sup>                                                                                                    |                                                                                                    |                                                                                                    |                                                                                         |                   |                                                    |                 |
|                                                                                                    |                                                                                                    |                                                                                                    |                                                                                                    |                                                                                         |                   |                                                    |                 |
| Num. 7 LR. 2. - Regalías, Asistencia Técnica y Servicios Tecnológicos - Honorarios y Pagos por Asistencia Técnica |                                                                                                    |                                                                                                    |                                                                                                    |                                                                                         |                   |                                                    |                 |
|                                                                                                    | 00 <sup>4</sup>                                                                                                    |                                                                                                    |                                                                                                    |                                                                                         |                   |                                                    | 00 <sup>3</sup> |
|                                                                                                    | 00                                                                                                    |                                                                                                    |                                                                                                    |                                                                                         |                   |                                                    | 00 <sup>3</sup> |
|                                                                                                    |                                                                                                    |                                                                                                    |                                                                                                    |                                                                                         |                   |                                                    |                 |
|                                                                                                    |                                                                                                    |                                                                                                    |                                                                                                    |                                                                                         |                   |                                                    | 00 <sup>3</sup> |
|                                                                                                    | 004                                                                                                    | <b>Tarifa</b><br><b>Nro. 2</b>                                                                                                    | 437                                                                                                    |                                                                                         |                   |                                                    |                 |
|                                                                                                    | Num. 2 Lit. B .- Comisiones Mercantiles - Distintas a Remuneraciones Accesorias a Sueldos<br>Num. 9 Lit. 2 .- Ganancias fortuitas - Premios de Loterías e Hipódromos<br>Num. 19.- Servicios de Publicidad y Propaganda y Espacios para tal fin<br>B.- ACUMULATIVO: 15% Hasta 2000 (UT) 22% Entre 2000 (UT) Hasta 3000 (UT) 34 % Lo que Exceda a 3000 (UT)<br>Num. 3 Lit. A .- Intereses de Capitales tomados en préstamos - Invertidos en la Producción de la Renta<br>Num. 3 Lit C .- Intereses de Capitales tomados en préstamos - Pagados por Personas Naturales a otra comunidad<br>Num. 7 Lit. 1 .- Regalias, Asistencia Técnica y Servicios Tecnológicos - Regalias y demás participaciones análogas<br>Num. 7 Lit. 3 .- Regalias, Asistencia Técnica y Servicios Tecnológicos - Servicios Tecnológicos usados en el País | 004<br>00 <sup>4</sup><br>00<br>004<br>00 <sup>4</sup><br>00 <sup>4</sup><br>00 <sup>8</sup><br>00 <sup>4</sup><br>00 <sup>1</sup> | 5<br>4,95<br>5<br>5<br><b>Tarifa</b><br>Nro. 2<br>Tarifa<br>Nro. 2<br>Tarifa<br>Nro. 2<br>Tarifa<br>Nro. 2<br><b>Tarifa</b><br>Nro. 2<br>Tarifa<br>Nro. 2<br><b>Tarifa</b><br>Nro. 2<br><b>Tarifa</b><br>Nro. 2<br><b>Tarifa</b><br>Nro. 2<br>Tarifa<br>Nro. 2 | 177<br>227<br>457<br>557<br>217<br>237<br>263<br>567<br>277<br>317<br>327<br>337<br>417 |                   |                                                    |                 |

Figura 28 Planilla de Persona Jurídica No Domiciliada.

*Ejercicio Práctico Retenciones Varias (WinRet) 21 22 de Mayo de 2009*

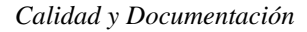

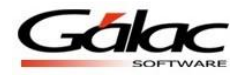

| REPUBLICA BOLIVARIANA DE VENEZUELA<br>SENIAT<br>MCONG INTEGRADO DE ADMINISTRACIÓN ADIGINESA I TERRITARIA<br>Hitu al Múnicistras del Profer Poguelar para las Financias<br>REF: G-20000303-0                         | <b>FORMA</b><br><b>PN-R 00011</b><br><b>PARA ENTERAR RETENCIONES DE IMPUESTOS</b><br><b>SOBRE LA RENTA EFECTUADAS A PERSONAS</b><br><b>NATURALES RESIDENTES EN EL PAIS</b> |        |                       |            |  | "F-2007 N° 00051313<br><sup>15</sup> MES Y AÑO DE PAGO O ABONO EN CUENTA |   |                 |  |  |
|----------------------------------------------------------------------------------------------------|----------------------------------------------------------------------------------------------------|--------|-----------------------|------------|--|--------------------------------------------------------------------------|---|-----------------|--|--|
| <b>1.- INFORMACIÓN DEL AGENTE DE RETENCIÓN</b><br>03 NOMBRE / RAZÓN SOCIAL                                                                                                    |                                                                                                    |        |                       | $01N°$ RIF |  |                                                                          |   |                 |  |  |
| IL- PERSONAS JURIDICAS NATURALES Y RESIDENTES<br>NUMERO DE PAGO O<br>DE ABONO EN CUENTA                                                                                                    | PAGADO O ABONADO EN CUENTA (100%) (Sin decimales)                                                                                                    | PACTOR |                       |            |  | MONTO DEL IMPUESTO RETENIDO (Sin decimales)                              |   |                 |  |  |
| RETENCIONES SEGÚN LO ESPECIFICADO EN EL ARTÍCULO 9 (Indicando: Numeral . Literal . Concepto)<br>Num. 1 LR. B .- Actividades profesionales no mercantiles - Honorarios Profesionales de personas de libre ejercicio. |                                                                                                    |        |                       |            |  |                                                                          |   |                 |  |  |
| 121<br>9 122<br>Num. 1 Lit. C .- Actividades profesionales no mercantiles - de Jinetes, Veterinarios, Preparadores o Entrenadores                                                                                   | 008                                                                                                    | 3      | 123                   |            |  |                                                                          |   | 00 <sup>7</sup> |  |  |
| 131<br>9 132                                                                                                    | 008                                                                                                    | 3      | 133                   |            |  |                                                                          |   | 00 <sup>2</sup> |  |  |
| Num. 1 Lit. D .- Actividades profesionales no mercantiles - Pagados por Centros de Salud e Instituciones Profesionales no mercantiles<br>141<br>$9 - 142$                                                           | 00 <sup>8</sup>                                                                                                    | 3      | 143                   |            |  |                                                                          |   | 00 <sup>7</sup> |  |  |
| Num. 2 Lit. A .- Comisiones mercantiles - por la venta de Bienes Inmuebles<br>161<br>9.162                                                                                                    | 008                                                                                                    | 3      | 163                   |            |  |                                                                          |   | 007             |  |  |
| Num. 2 Lit. B .- Comisiones mercantiles - Otras distintas a Remuneraciones accesorias a sueldos<br>171<br>$\cdot$<br>172                                                                                            | 008                                                                                                    | 3      | 173                   |            |  |                                                                          |   | 00 <sup>7</sup> |  |  |
| Num. 3 Lit. C .- Intereses a Capitales tomados en préstamos - pagados por Personas Jurídicas a otra persona o comunidad<br>231<br>$\overline{9}$<br>$-232$                                                          |                                                                                                    | 3      | 233                   |            |  |                                                                          |   | 00 <sup>7</sup> |  |  |
| Num. 10 .- Premios pagados a Propietarios de Animales de Carrera                                                                                                    | 008                                                                                                    |        |                       |            |  |                                                                          |   |                 |  |  |
| 391<br>9 392<br>Num 11 - Pagos a Empresas Contratistas o Sub-contratistas                                                                                                    | 008                                                                                                    | 3      | 393                   |            |  |                                                                          |   | 00 <sup>7</sup> |  |  |
| $411 -$<br>9 412<br>Num. 12 .- Alquiler de Bienes Inmuebles                                                                                                    | 00 <sup>8</sup>                                                                                                    | 1      | 413                   |            |  |                                                                          |   | 00 <sup>7</sup> |  |  |
| 431<br>$\overline{9}$<br>432<br>Num. 13 .- Arrendamiento de Bienes Muebles                                                                                                    | 008                                                                                                    | 3      | 433                   |            |  |                                                                          |   | 00 <sup>2</sup> |  |  |
| 451<br>9 452                                                                                                    | 008                                                                                                    | 3      | 453                   |            |  |                                                                          |   | 00 <sup>7</sup> |  |  |
| Num. 15 .- Gastos de Transporte por Fletes<br>521<br>9 522                                                                                                    | 00 <sup>8</sup>                                                                                                    | 1      | 523                   |            |  |                                                                          |   | 00 <sup>2</sup> |  |  |
| Num. 16 .- Pagos a Corredores y Agentes de Seguros<br>491<br>9 492                                                                                                    | 00 <sup>8</sup>                                                                                                    | 3      | 493                   |            |  |                                                                          |   | 00 <sup>2</sup> |  |  |
| Num. 17 .- Pagos por Reparación, Bienes y Atención Hospitalaria de Asegurados Hechos por Empresas de Seguros<br>511<br>9 512                                                                                        | 00 <sup>8</sup>                                                                                                    | 3      | 513                   |            |  |                                                                          |   | 00 <sup>1</sup> |  |  |
| Num. 18 - Adquisición de Fondos de Comercio<br>9 532                                                                                                    |                                                                                                    | 3      |                       |            |  |                                                                          |   |                 |  |  |
| 531<br>Num. 19 .- Servicios de Publicidad y Propaganda y Espacios a tal fin                                                                                                    | 00 <sup>8</sup>                                                                                                    |        | 533                   |            |  |                                                                          |   | 00 <sup>2</sup> |  |  |
| 551<br>9 552<br>Num. 9 Lit. 1 .- Ganancias Fortuitas - Juegos y Apuestas                                                                                                    | 00 <sup>8</sup><br><b>Fecha de Pago</b>                                                                                                    | 3      | 553                   |            |  |                                                                          |   | 00 <sup>2</sup> |  |  |
| 381<br>9 382                                                                                                    | 00 <sup>8</sup>                                                                                                    | 34     | 383                   |            |  |                                                                          |   | 00 <sup>2</sup> |  |  |
| 16<br>Num. 9 Lit. 2 .- Ganancias fortuitas - Premios de Loterías, Hipódromos                                                                                                    | <b>Fecha de Pago</b>                                                                                                    |        |                       |            |  |                                                                          |   |                 |  |  |
| 371<br>9 372                                                                                                    | 00 <sup>8</sup>                                                                                                    | 16     | 373                   |            |  |                                                                          |   | 00 <sup>2</sup> |  |  |
| Num. 14 - Tarjetas de Crédito o Consumo<br>471<br>9 472                                                                                                    | 008                                                                                                    | з      | 473                   |            |  |                                                                          |   | 00 <sup>1</sup> |  |  |
| Num. 14 - Consumo de Gasolina en Estaciones de Servicio<br>461-<br>$9 - 462$                                                                                                    | 00 <sup>8</sup>                                                                                                    | 1      | 463                   |            |  |                                                                          |   | 00 <sup>2</sup> |  |  |
| Num 20 - Enajenación Acciones - Bolsa de Valores<br>604<br>6 605                                                                                                    | 00 <sup>5</sup>                                                                                                    | 1      | 606                   |            |  |                                                                          |   | oo <sup>+</sup> |  |  |
| Num. 21 - Enajenación Acciones - De Sociedades de Comercio                                                                                                    |                                                                                                    | 3      |                       |            |  |                                                                          |   |                 |  |  |
| $5 - 726$<br>725<br>RETENCIONES SEGÚN LO ESPECIFICADO EN LOS ARTÍCULOS 4 Y 7                                                                                                    | 004                                                                                                    |        | 727                   |            |  |                                                                          |   | 00 <sup>3</sup> |  |  |
| Sueldos, Salarios y Otros similares<br>601<br>9<br>602                                                                                                    | 00 <sup>8</sup>                                                                                                    |        | 603                   |            |  |                                                                          |   | $\frac{1}{2}$   |  |  |
|                                                                                                    | <b>TOTAL IMPUESTO RETENIDO 90</b>                                                                                                    |        |                       |            |  |                                                                          |   | 00 <sup>0</sup> |  |  |
| <b>REPUBLICA BOLIVARIANA DE VENEZUELA</b><br>SERVICIO NACIONAL INTEGRADO DE ADMINISTRACION ADUANERA Y TRHUTARIA<br>Adscrito al Ministerio del Poder Popular para las Fi                                             | <b>PLANILLA DE PAGO</b><br>PARA ABONAR A LA CUENTA DEL TESORO NACIONAL<br><b>FORMA 00011</b>                                                                               |        |                       |            |  | 01 Nº RIF (REGISTRO DE INFORMACION FISCAL)                               | п |                 |  |  |
| <sup>03</sup> APELLIDOS Y NOMBRES - NOMBRE O RAZÓN SOCIAL<br>in.                                                                                                    | <b>EJERCICIO GRAVABLE</b>                                                                                                    |        | 23 FORMA DE PAGO      |            |  | <b>MONTO EN BE</b>                                                       |   |                 |  |  |
| $F - 2007$<br>O<br><sup>15</sup> DESDE<br>$\overline{a}$<br><b>MAR</b><br>o<br><sup>15</sup> HASTA                                                                                                    |                                                                                                    |        | EFECTIVO<br>CHEQUE DE |            |  |                                                                          |   | 00<br>7<br>00   |  |  |
|                                                                                                    | <b>PLAN UNICO DE CUENTAS</b>                                                                                                    |        |                       |            |  |                                                                          |   |                 |  |  |

Figura 29 Planilla de Persona Natural Residente.

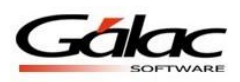

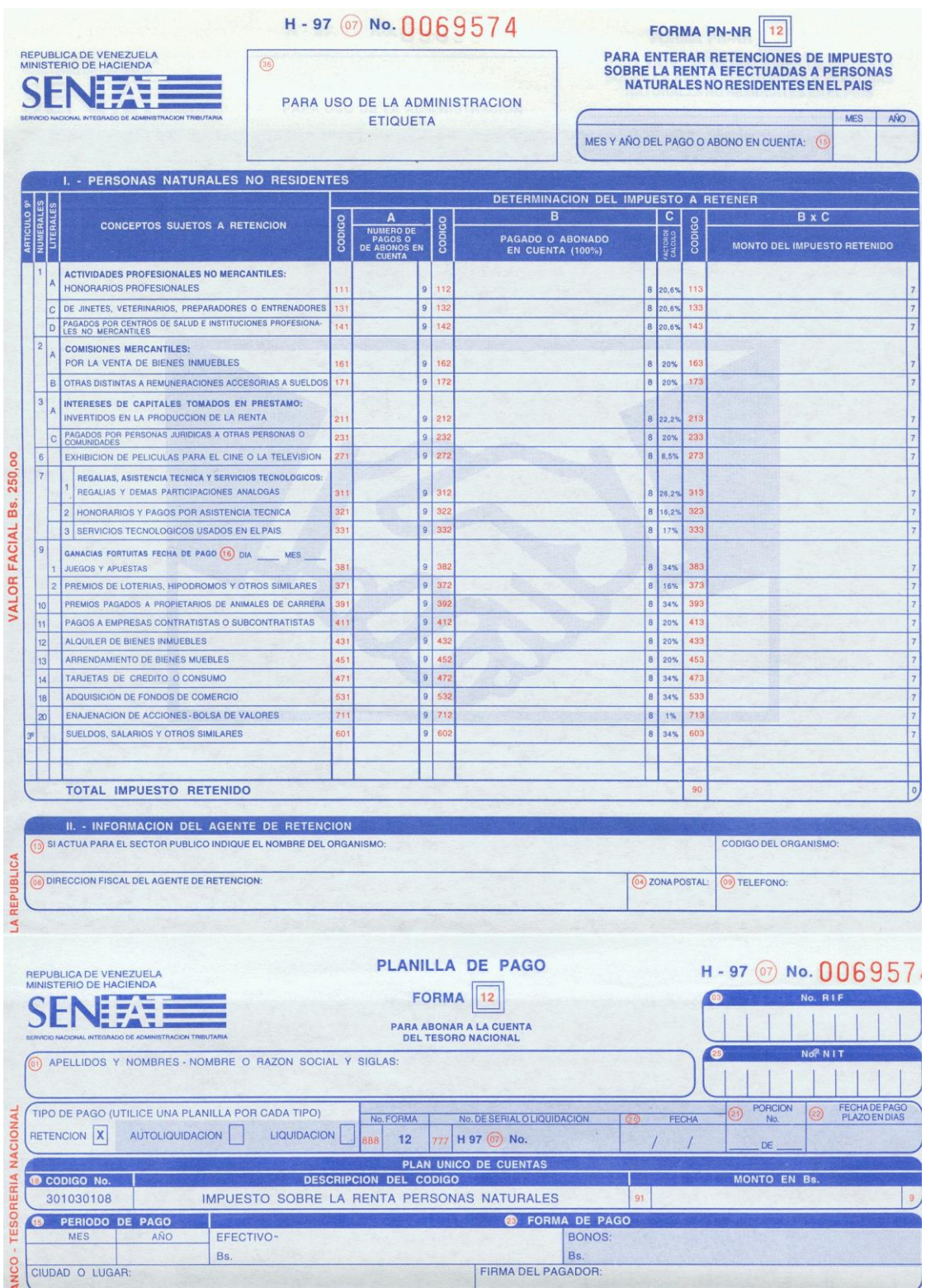

Figura 30 Planilla de Persona No Natural Residente

*Ejercicio Práctico Retenciones Varias (WinRet) 23 22 de Mayo de 2009*